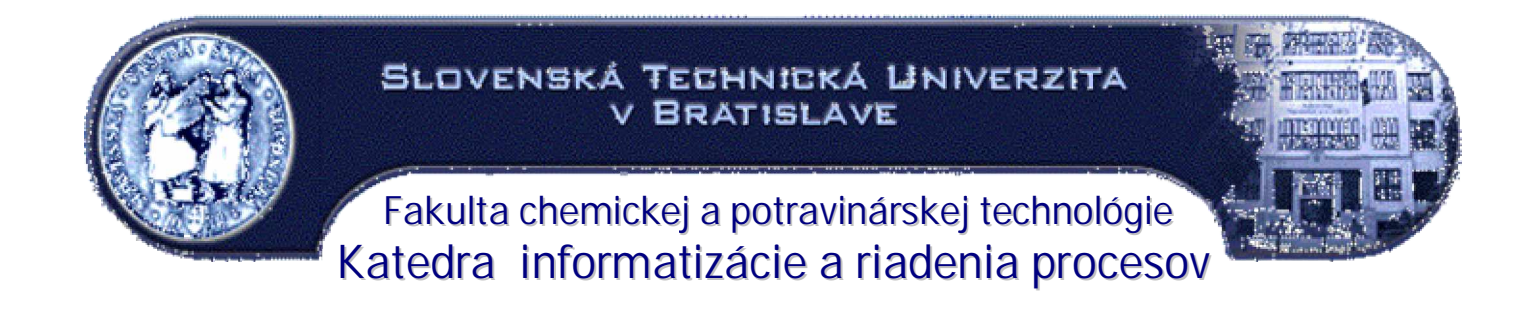

# Robustné riadenie prietokového chemického reaktora Semestrálny projekt

Vypracoval: Pavel Mištec Vedúca projektu: vedúca projektu: doc.Ing. Monika Bakošová, CSc.

BRATISLAVA, máj 2005

Úprimne ďakujem doc.Ing. Monike Bakošovej, CSc. za odborné vedenie, cenné rady a pripomienky pri písaní bakalárskej práci.

### Obsah

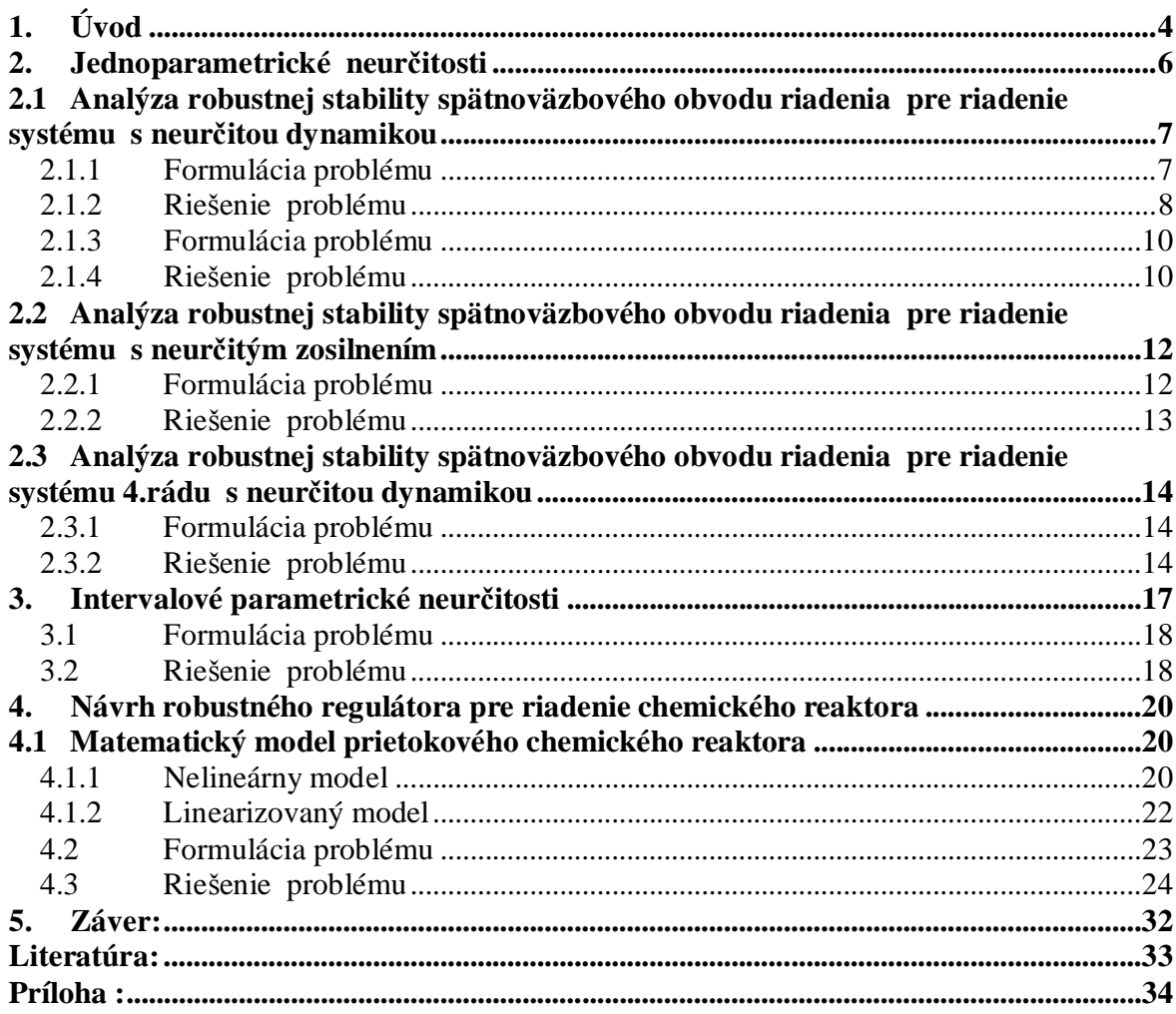

### **1. Úvod**

Pri návrhu regulátora pre danú aplikáciu môže mať inžinier k dispozícii matematický model riadeného systému. Určite je vhodné takýto model systému reprezentovaného najčastejšie sústavou obyčajných diferenciálnych rovníc využiť pri návrhu regulátora. Regulátor tak môže byť navrhnutý a jeho funkcie odsimulované vlastne ešte pred prvým spustením reálneho systému.

Pravda je, že na dostupnosť matematického modelu sa inžinier vždy spoľahnúť nemôže. Napríklad pri riadení chemických procesov je jeho tvorba veľmi náročná, a výsledkom je matematický model, ktorý je najčastejšie vo forme sústavy obyčajných alebo parciálnych diferenciálnych rovníc, a často nie je pre svoju zložitosť pri návrhu riadenia užitočný. V tom prípade je regulátor ladený až na mieste pomocou najrôznejších techník. Dôvod je jednoduchý: matematický model nie je nikdy dokonalým popisom reality, je len našou reprezentáciou fyzikálnej reality zapísanou na papieri, či naprogramovanou v Simulinku. I keď by bol dostupný matematický model veľmi presným popisom fyzikálnej reality, aj tak pre návrh riadenia je potrebné použiť jeho zjednodušenú formu. Sústava niekoľkých nelineárnych diferenciálnych rovníc s viacerými premennými je model príliš komplikovaný. Je potrebné linearizovať a znižovať rád modelu. Takto zjednodušený model určite nesúhlasí s realitou a regulátor preňho navrhnutý sa nemusí chovať dobre po zapojení do reálneho systému. Pre návrh regulátora sú dve možnosti

Jeden spôsob je navrhnúť regulátor, ktorý sa bude neustále prispôsobovať zisteným zmenám v systéme, bude upravovať svoje koeficienty či priamo celú štruktúru. Popísaný druh nazývame adaptívne riadenie.

Druhým spôsobom je vziať nesúlad medzi matematickým modelom a fyzikálnou realitou do úvahy pri samotnom návrhu regulátora, pokúsiť sa popísať túto neurčitosť matematického modelu systému kvalitatívne a kvantitatívne a navrhnúť regulátor, ktorý bude pracovať pre celú skupinu systémov, vtedy ide o robustné riadenie.

Neurčité fyzikálne parametre v modeli sú vtedy, ak odvodený matematický model popisuje v princípe veľmi správne dynamiku systému, ale niektoré fyzikálne parametre nie sú známe úplne presne, alebo je známe, åe sa v priebehu práce systému menia v nejakom intervale. Tento smer robustného riadenia je veľmi presný pri formulácii problému, ale prekvapivo je veľmi náročný pre samotné riešenie. Regulátor je navrhovaný štandardnými metódami a ako prvá je vykonaná analýza robustnosti pre popísanú parametrickú neurčitosť [4].

#### **2. Jednoparametrické neurþitosti**

 Návrh riadenia systému s matematickým modelom, v ktorom vãetky parametre sú známe s veľkou presnosťou a len pre jeden parameter budeme vedieť interval hodnôt, je možnosť, ktorá sa pri reálnom návrhu nestáva často.

Zadaný je lineárny model fyzikálneho systému a to vo forme prenosovej funkcie, ktorá okrem samotnej komplexnej premennej s závisí práve na tomto neurčitom parametri, kde niektoré koeficienty polynómu v čitateli a menovateli prenosovej funkcie nie sú konštantné ale sú funkciami parametra q.

$$
G(s,q) = \frac{b(s,q)}{a(s,q)}
$$

$$
= \frac{b_0(q) + b_1(q)s + b_2(q)s^2 + \dots + b_m(q)s^m}{a_0(q) + a_1(q)s + a_2(q)s^2 + \dots + a_n(q)s^n}
$$
\n(2.1)

Nominálny model je model získaný pre beåne známu nejakú hodnotu parametra q. Pre nominálny model vhodnou metódou navrhneme regulátor  $\mathfrak{c}(s)$  $y(s) = \frac{y(s)}{s}$ *x s*  $C(s) = \frac{y(s)}{s}$ . Po dokončení návrhu, je otázne, či výsledný spätnoväzbový systém riadenia bude fungovať pre akékoľvek q zo zadaného intervalu, prípadne aké sú prípustné medze pre hodnoty tohto parametra. ýi je výsledný spätnoväzbový systém vhodný alebo nie, môžeme posúdiť pomocou uzavretého regulačného obvodu, kde regulátor navrhneme niektorou zo známych metód, napr. metódou umiestnenia pólov. Samozrejme, åe poloha pólov nevyjadruje úplne dokonalé splnenie našich podmienok na riadenie, ale aspoň získame nejaký nástroj. Ďalej, nás bude zaujímať, ako sa so zmenou parametra q menia korene charakteristickej rovnice uzavretého regulačného obvodu.

$$
c(s,q) = a(s,q)x(s) + b(s,q)y(s),
$$
\n(2.2)

kde y a x sú čitateľ a menovateľ regulátora ktorým chceme riadiť daný systém.

Prvým riešením je odhadnúť interval hodnôt parametra q a otestovať stabilitu charakteristickej rovnice  $c(s, q)$ , či dokonca umiestnenie jej koreňov vo vhodnej oblasti podľa danej požiadavky na tlmenie a rýchlosť. V prípade, keď neurčitý parameter q vstupuje do jednotlivých koeficientov prenosu *G*(*s*,*q*) , a tieå charakteristickej rovnice *c*(*s*, *q*), existuje veľmi efektívny postup, ako overiť stabilitu celej skupiny polynómov bez nutnosti výpočtu pólov. V prípade, že je závislosť koeficientov charakteristickej rovnice  $c(s,q)$  pre q lineárna, môžeme rovnicu rozdeliť na dve časti :

$$
c(s,q) = (\gamma_0 + \delta_0 q) + (\gamma_1 + \delta_1 q)s + (\gamma_2 + \delta_2 q)s^2 + ... + (\gamma_k + \delta_k q)s^k
$$
  
= c<sub>0</sub>(s) + c<sub>1</sub>(s)q (2.3)

Analýzu závislosti polohy koreňov takéhoto polynómu môžeme uskutočniť pomocou metódy geometrického miesta koreňov. Pre túto operáciu potrebujeme pomocný systém

$$
P(s) = \frac{c_1(s)}{c_0(s)}\tag{2.4}
$$

Tento systém zapojíme do uzavretého obvodu s proporcionálnym "regulátorom" q. Takto si overíme, åe charakteristická rovnica takéhoto uzavretého obvodu je práve naãa pôvodná  $c(s,q)$ . Pre praktickú analýzu môžeme použiť príkaz rlocus [4].

## **2.1 Analýza robustnej stability spätnoväzbového obvodu riadenia pre riadenie systému s neurþitou dynamikou**

#### 2.1.1 Formulácia problému

Treba riadiť systém, ktorého dynamika nieje presne známa a ktorý je opísaný rodinou prenosových funkcii  $(s + 4 + q)$  $(s,q) = \frac{1}{\sqrt{1 - \frac{1}{s}}}\$  $s(s + 4 + q)$  $G(s,q)$  $+4 +$  $=$   $\frac{1}{\sqrt{2\pi}}$  [4],

s nominálnou hodnotou parametra q=0. Pre tento systém treba nájsť regulátor ktorý zabezpečí maximálne preregulovanie do 5% a odstráni trvalú regulačnú odchýlku. Zároveň treba overiť pre aké hodnoty parametra q zabezpečí tento regulátor stabilitu spätnoväzbového obvodu riadenia.

#### 2.1.2 Rieãenie problému

Najskôr navrhnem regulátor pre nominálny systém daný prenosom  $(s + 4)$  $(s) = \frac{1}{s}$ + = *s s*  $G(s) = \frac{1}{s}$ .

Regulátor navrhnem Naslinovou metódou. Riadený systém je 2. rádu, lebo stupeň menovateľa jeho prenosu je 2. Na odstránenie trvalej regulačnej odchýlky treba použiť regulátor s I zložkou. Stupeň charakteristickej rovnice uzavretého regulačného obvodu bude v tomto prípade 3.

Zvolím regulátor ktorý bude mať 2 parametre, čiže PI regulátor. Potom charakteristická rovnica uzavretého regulačného obvodu bude mať tvar

$$
1 + \frac{1}{s(s+4)} \left( Z_R + \frac{Z_R}{T_I s} \right) = 0 \tag{2.5}
$$

Po jej úprave dostaneme

$$
s^3 + 4s^2 + Z_R s + \frac{Z_R}{T_I} = 0
$$
\n(2.6)

Naslinovou metódou vytvorím systém dvoch rovníc o dvoch neznámych

$$
4^2 = \alpha \quad Z_R \tag{2.7}
$$

$$
Z_R^2 = \alpha \ 4 \ \frac{Z_R}{T_I} \tag{2.8}
$$

Parameter α pre maximálne preregulovanie do 5% má hodnotu 2.

Z týchto rovníc získam hodnoty pre  $Z_R = 8$  a  $T_I = 1$  a teda môj regulátor bude mať tvar

$$
G_R = \frac{8s + 8}{s} \tag{2.9}
$$

Teraz sa overí či tento regulátor zabezpečí stabilitu spätnoväzbového obvodu riadenia aj systému s neurčitou dynamikou .

Získajú sa parametre charakteristickej rovnice  $1+G(s,q)*G_R=0$ , prenos regulátora kde

$$
G(s,q) = \frac{1}{s(s+4+q)}
$$
. Po roznásobení získam:  

$$
s^3 + 4s^2 + 8s + 8 + s^2 q = 0
$$
 (2.10)

Na základe tejto charakteristickej rovnice vytvorím prenos  $\frac{1}{\widetilde{p}_0} = \frac{1}{s^3 + 4s^2 + 8s + 8}$  $\tilde{c}$   $\tilde{p}$  $3 \pm 4a^2$ 2  $\mathbf 0$ 1  $+ 4s^2 + 8s +$  $=\frac{P_1}{\approx}$  =  $s^3 + 4s^2 + 8s$ *s p*  $\tilde{G}_s = \frac{\tilde{p}_1}{\tilde{z}} = \frac{s^2}{s^2 + 4s^2 + 8s + 9}$ .

Príkazom [R, K]=rlocus(G<sub>S</sub>, od: krok: do) získam interval pre q v ktorom bude spätnoväzbový obvod riadenia stabilný. Výsledný interval pre q je  $(0, \infty)$ . Správnosť som overil pomocou príkazu pzmap([1 0 ],[1 4 8 8]), ktorý je znázornený na obr.2.1. Aby bol systém stabilný musia byť všetky póly záporné.

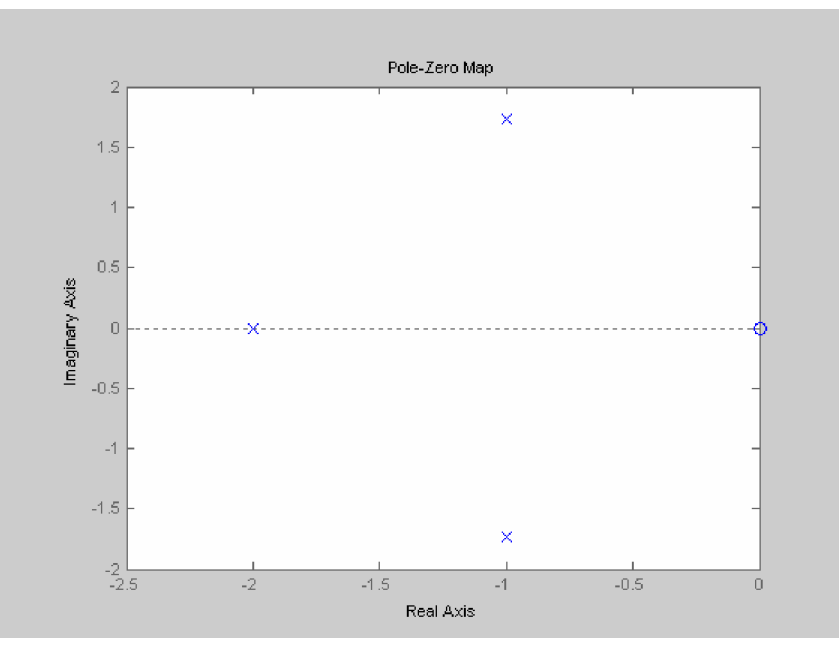

Obr.2.1 Poloha pólov a núl, póly sú označené x a nuly o.

Overil som či bude stabilný uzavretý regulačný obvod tvorený riadeným systémom s parametrom q=0 a navrhnutým regulátorom. Odozva uzavretého regulačného obvodu na jednotkovú skokovú zmenu žiadanej veličiny je na obr.2.2.

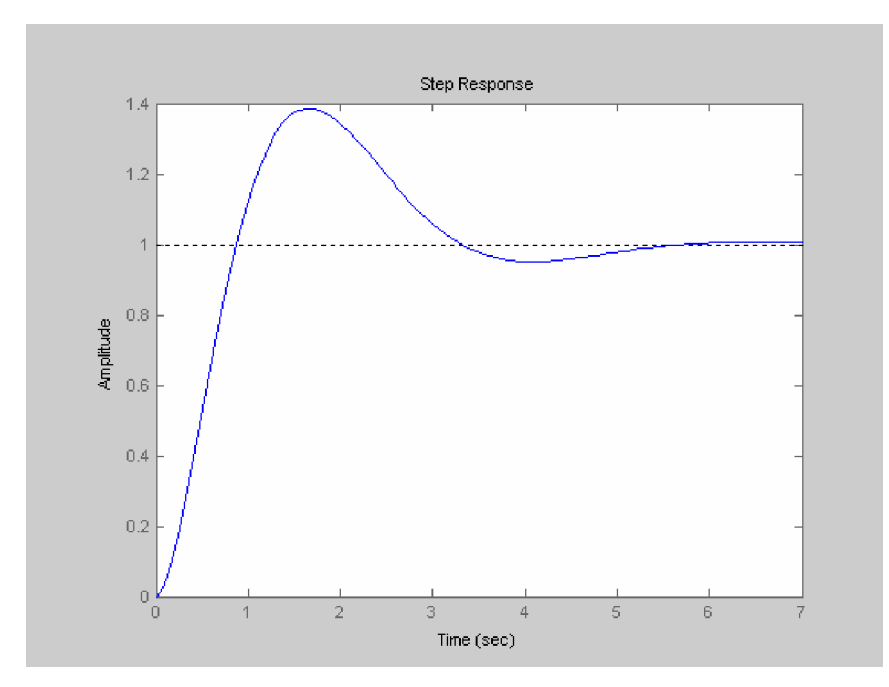

Obr.2.2 Odozva uzavretého regulačného obvodu na jednotkovú skokovú zmenu žiadanej veličiny pre  $q= 0.5$ 

#### 2.1.3 Formulácia problému

Treba riadiť systém, ktorého dynamika nie je presne známa a ktorý je opísaný rodinou prenosových funkcii  $(s + 4 + q)$  $(s,q) = \frac{1}{\sqrt{1 - \frac{1}{s}}}\$  $s(s + 4 + q)$  $G(s,q)$  $+4 +$  $=$   $\frac{1}{\sqrt{2\pi}}$  [4],

s nominálnou hodnotou parametra q=0. Pre tento systém treba nájsť regulátor ktorý zabezpečí, aby výstup z uzavretého regulačného obvodu bol kmitavý s koeficientom relatívneho tlmenia  $\zeta = 0.5$ , s netlmenou uhlovou frekvenciou vlastných kmitov  $\omega_n = 3$  rad/s a aby pozorovateľ stavu obsiahnutý v regulátore mal aspoň 2-krát vyššiu uhlovú frekvenciu vlastných kmitov a rovnaké alebo väčšie tlmenie.

#### 2.1.4 Rieãenie problému

Požiadavka na regulačný pochod znamená, že 2 póly spätnoväzbového systému budú umiestnené do s1 = -3\*exp(j\*acos(0.5)) ; s2 = s1' a ďalší pól zvolím do s3 = -6. Výsledný charakteristický polynóm uzatvoreného obvodu bude mať tvar

$$
p_{\text{r}} = (s - s) * (s - s) * (s - s)
$$
\n<sup>(2.11)</sup>

$$
p_{\text{}}char == s^3 + 9s^2 + 27s + 54. \tag{2.12}
$$

Na návrh regulátora bola pouåitá metóda umiestnenia pólov. Zápis príkazov v matlabe je nasledovný :

 $\text{cit} = 1$ ; men =  $s*(s+4)$ ;  $[x,y] = axbyc(men,cit,p_{char}) - tymto príkazom sme získali x a y čo je vlastne žiadaný$ regulátor *s s x*  $G_R = \frac{y}{x} = \frac{54+}{5+}$  $=\frac{y}{x}=\frac{54+}{7}$ 5  $\frac{54+7s}{5}$ . prenos regulátora

Teraz sa overí či tento regulátor zabezpečí stabilitu spätnoväzbového obvodu riadenia

aj systému s neurčitou dynamikou 
$$
G(s,q) = \frac{1}{s(s+4+q)}
$$
.

Zapojme do spätnej väzby regulátor navrhnutý v predchádzajúcom kroku a nájdime interval pre q v ktorom bude systém stabilný. Pre získanie parametrov charakteristickej rovnice upravíme túto rovnicu  $1+G(s,q)*G_R = 0$ . Po roznásobení získame

(5+s)s(s+4)+54+7s + (5+s)s q = 0  
\n  
\n
$$
\tilde{p}_0
$$
\n $\tilde{p}_1$ \n(2.13)

Na základe tejto charakteristickej rovnice vytvorím prenos  $\mathbf 0$  $\frac{P_1}{n}$  $\tilde{c}$   $\tilde{p}$ *p*  $\widetilde{G}_s = \frac{\widetilde{p}_1}{\widetilde{z}}$ , a príkazom [R,K]=rlocus( $\tilde{G}_s$ , od:krok:do) zistíme interval pre q v ktorom bude systém stabilný. Výsledný interval pre q je  $(-0.9, \infty)$ . Odozva uzavretého regulačného obvodu na jednotkovú skokovú zmenu žiadanej veličiny je na obr.2.3.

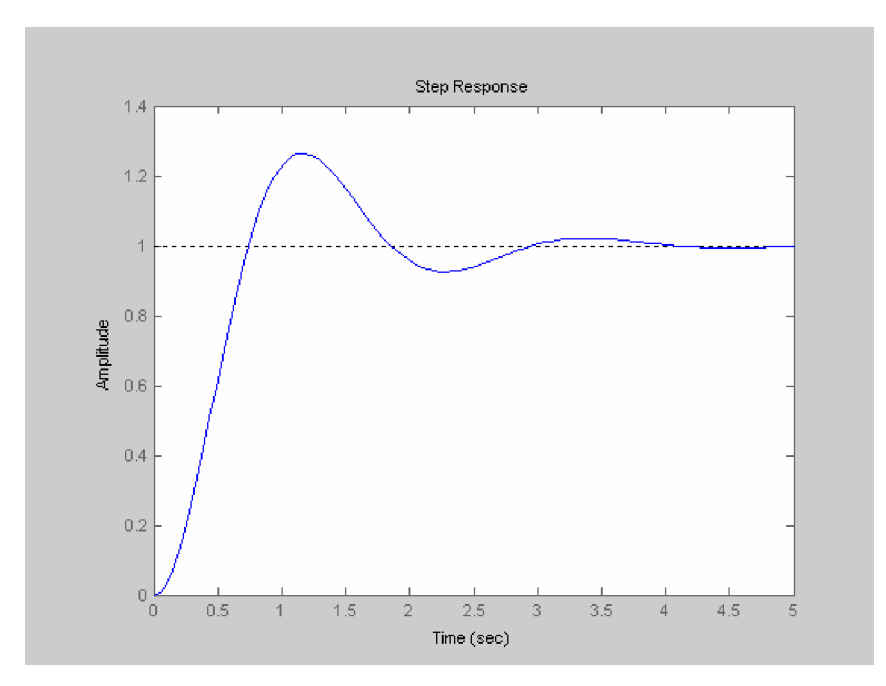

Obr.2.3 Odozva uzavretého regulačného obvodu na jednotkovú skokovú zmenu žiadanej veličiny pre  $q = -0.9$ 

## **2.2 Analýza robustnej stability spätnoväzbového obvodu riadenia pre riadenie systému s neurþitým zosilnením**

#### 2.2.1 Formulácia problému

Treba riadiť systém, ktorého zosilnenie nie je presne známe a ktorý je opísaný rodinou prenosových funkcii  $(s + 4)$  $(s,q) = \frac{1}{\cdot}$ +  $=\frac{1+}{1}$ *s s*  $G(s,q) = \frac{1+q}{(1-q)}$  [4],

s nominálnou hodnotou parametra q=0. Pre tento systém treba nájsť regulátor, ktorý zabezpečí, aby výstup z uzavretého regulačného obvodu bol kmitavý s koeficientom relatívneho tlmenia  $\zeta = 0.5$ , s netlmenou uhlovou frekvenciou vlastných kmitov  $\omega_n = 3$  rad/s a aby pozorovateľ stavu obsiahnutý v regulátore mal aspoň 2-krát vyššiu uhlovú frekvenciu vlastných kmitov a rovnaké alebo väčšie tlmenie.

#### 2.2.2 Rieãenie problému

Regulátor použijeme z riešenia problému 2.1.4 a budeme sa snažiť získať interval hodnôt pre q v ktorom bude systém stabilný. Pre získanie parametrov charakteristickej rovnice upravíme túto rovnicu  $1+G(s,q)*G_R = 0$ . Po roznásobení získame

$$
(5+s)s(s+4)+54+7s + (54+7s)q = 0
$$
\n
$$
\widetilde{p}_0 \qquad \qquad \widetilde{p}_1
$$
\n(2.14)

Rovnakým príkazom rlocus ako v rieãení problému 2.1.4 získame interval pre q v ktorom bude systém stabilný. Výsledný interval pre q je (-0.9, $\infty$ ). Odozva uzavretého regulačného obvodu na jednotkovú skokovú zmenu žiadanej veličiny je na obr.2.4.

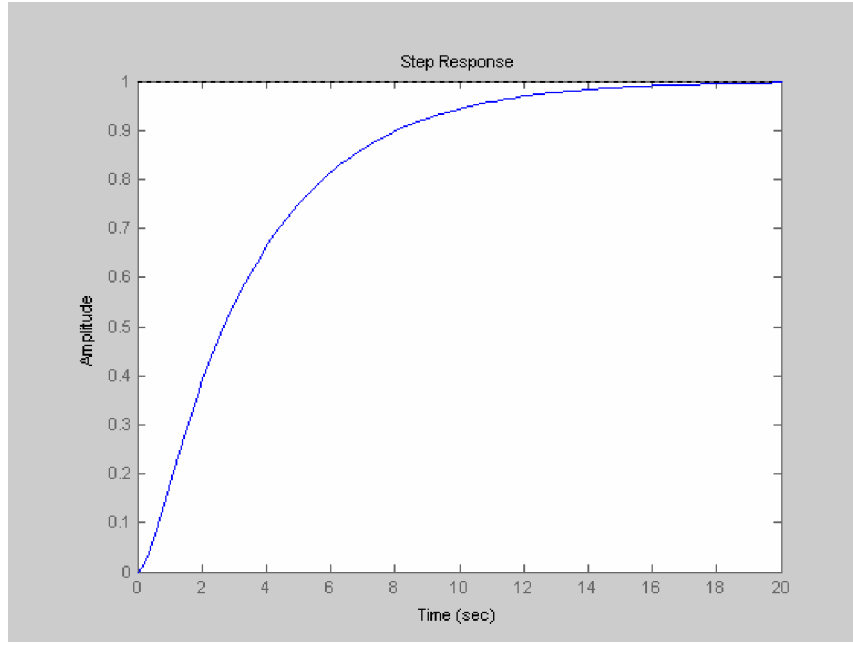

Obr.2.4 Odozva uzavretého regulačného obvodu na jednotkovú skokovú zmenu žiadanej veličiny pre q= -0,9

## **2.3 Analýza robustnej stability spätnoväzbového obvodu riadenia pre riadenie systému 4.rádu s neurþitou dynamikou**

#### 2.3.1 Formulácia problému

Treba riadiť systém, ktorého dynamika nie je presne známa a ktorý je opísaný rodinou prenosových funkcii 4.rádu  $s^4 + (3+q)s^3 + (5+q)s^2 + (2+q)s^4$  $G(s,q) = \frac{s^2 + (4+q)s + (3+q)}{s^2 + (4+q)s + (3+q)}$  $(3+q)s^{3} + (5+q)s^{2} + (2+q)$  $(s,q) = \frac{s^2 + (4+q)s + (3+q)}{s^4 + (3+q)s^3 + (5+q)s^2 + (q+q)s^2}$ 2  $+(3+q)s^{3} + (5+q)s^{2} + (2+q)s^{3}$  $=\frac{s^2 + (4+q)s + (3+q)}{s^2 + (4+q)s + (3+q)}$  [1], s nominálnou hodnotou parametra q=0. Pre tento systém treba nájsť regulátor ktorý odstráni trvalú regulačnú odchýlku, kde póly budeme voliť tak aby uhlová frekvencia ω<sub>*n*</sub> mala hodnotu 3*rad* / *s* a koeficient tlmenia  $\zeta = 0.5$ . Zároveň treba overiť pre aké hodnoty

## parametra q zabezpečí tento regulátor stabilitu spätnoväzbového obvodu riadenia.

#### 2.3.2 Rieãenie problému

Požiadavka na regulačný pochod znamená, že 2 póly spätnoväzbového systému budú umiestnené do s1 =  $-3*exp(j*acos(0.5))$ ; s2 = s1' a zvolíme ďalšie tri pól do s3 =  $-6$ ; s4 =  $-5$ ; s5 = -4. Výsledný charakteristický polynóm uzavretého obvodu bude mať tvar

$$
p_{\text{r}} \cdot \text{char} = (s - s) * (s - s) * (s - s) * (s - s) * (s - s) \tag{2.15}
$$

$$
p_{\text{}}\_\text{char} = s^5 + 18s^4 + 130s^3 + 480s^2 + 1000s + 1100\tag{2.16}
$$

Na návrh regulátora bola pouåitá metóda umiestnenia pólov. Zápis príkazov v matlabe je nasledovný :

 $\text{cit} = (s^2 + 4s + 3)$ ;  $men = (s^2 + 3 + s^2 + 5 + s^2 + 2 + s);$  $[x,y] = axbyc(men,cit,p_{char}) - týmto príkazom som získal x a y čo je vlastne$ åiadaný regulátor  $231.9s + 698.9$  $230.9s<sup>3</sup> - 453s<sup>2</sup> - 621.5s + 366.7$ +  $=\frac{y}{x}=\frac{-230.9s^3-453s^2-621.5s+1}{224.8s+100.8s+100.8s+100.8s+100.8s+100.8s+100.8s+100.8s+100.8s+100.8s+100.8s+100.8s+100.8s+100.8s+100.8s+100.8s+100.8s+100.8s+100.8s+100.8s+100.8s+100.8s+100.8s+100.8s+100.8s+100.8s+100$ *s*  $s^3 - 453s^2 - 621.5s$ *x*  $G_R = \frac{y}{y} = \frac{-230.9s^3 - 453s^2 - 621.5s + 366.7}{231.0 + 608.0}$ 

Teraz sa overí či tento regulátor zabezpečí stabilitu spätnoväzbového obvodu riadenia aj systému s neurčitou dynamikou

$$
G(s,q) = \frac{s^2 + (4+q)s + (3+q)}{s^4 + (3+q)s^3 + (5+q)s^2 + (2+q)s}.
$$
\n(2.17)

Zapojme do spätnej väzby regulátor navrhnutý v predchádzajúcom kroku a nájdime interval pre q v ktorom bude systém stabilný. Pre získanie parametrov charakteristickej rovnice upravíme túto rovnicu  $1+G(s,q)*G_R = 0$ . Po roznásobení získame:

$$
\underbrace{(s^5 + 18s^4 + 130s^3 + 482s^2 + 1001.6s + 1100.1) +}_{\text{p}_0}
$$
\n
$$
\underbrace{(s^4 + 246.9s^3 - 143.7s^2 + 444.1s + 366.7)q = 0}_{\text{p}_1}
$$
\n(2.18)

Na základe tejto charakteristickej rovnice vytvorím prenos  $\mathbf{0}$  $\frac{P_1}{\widetilde{n}}$  $\tilde{c}$   $\tilde{p}$ *p*  $\widetilde{G}_s = \frac{\widetilde{p}_1}{\widetilde{\infty}}$ , a príkazom [R,K]=rlocus( $\tilde{G}_s$ , od:krok:do) zistíme interval pre q v ktorom bude systém stabilný. Výsledný interval pre q je  $(-1, \infty)$ . Odozva uzavretého regulačného obvodu na jednotkovú skokovú zmenu žiadanej veličiny 1 sa ustaľuje na hodnote 1 je znázornená na obr.2.5.

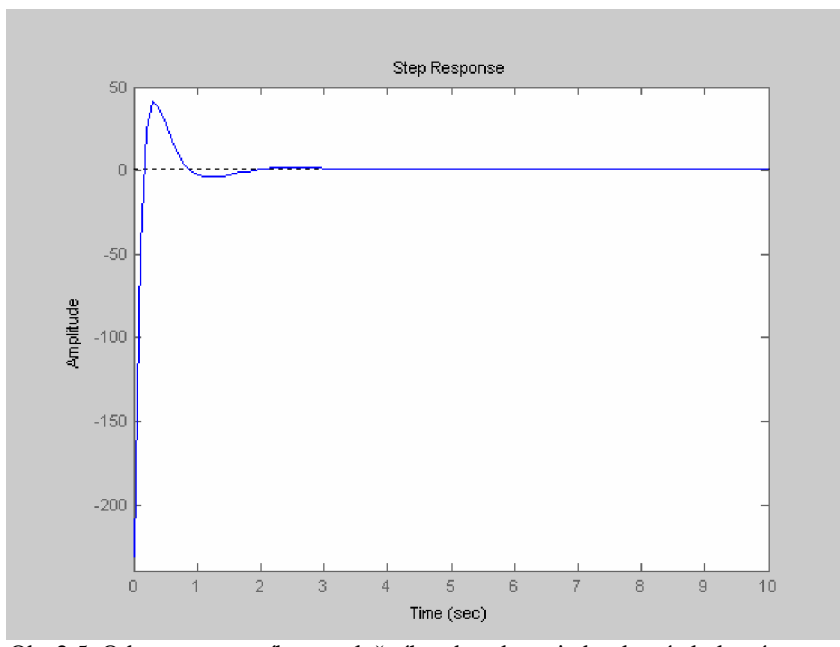

Obr.2.5 Odozva uzavretého regulačného obvodu na jednotkovú skokovú zmenu žiadanej veličiny 1 sa ustaľuje na hodnote 1 pre  $q = -1$ 

#### **3. Intervalové parametrické neurþitosti**

Okrem jednoparametrických neurčitostí sú popísané aj parametrické neurčitosti ktorých modely sú uvádzané prenosovou funkciou v ktorej je každý koeficient neurčitý, teda sa vie, åe daný koeficient môåe nadobudnúĢ hodnotu v nejakom intervale charakterizovanom najmenšou a najväčšou hodnotou. Takúto neurčitosť budeme uvádzať takýmto zápisom:

$$
G(s) = \frac{[b_0^-, b_0^+] + [b_1^-, b_1^+]s + [b_2^-, b_2^+]s^2 + \dots + [b_m^-, b_m^+]s^m}{[a_0^-, a_0^+] + [a_1^-, a_1^+]s + [a_2^-, a_2^+]s^2 + \dots + [a_n^-, a_n^+]s^n} [1].
$$
\n(3.1)

V prípade jednoparametrických neurčitostí zmena jediného parametra ovplyvnila všetky koeficienty prenosovej funkcie, v prípade intervalových neurčitostí môže mať každý koeficient prenosovej funkcie ľubovoľnú hodnotu zo zadaného intervalu, a to nezávisle od hodnôt ostatných koeficientov. Význam intervalových metód spočíva predovšetkým v tom, že sa pre teoretikov stali východiskovým bodom pre riešenie ďalšieho typu neurčitostí. Charitonova veta hovorí, že pri snahe testovať stabilitu intervalového polynómu

$$
a(s) = [a_0^-, a_0^+] + [a_1^-, a_1^+]s + [a_2^-, a_2^+]s^2 + \dots [a_n^-, a_n^+]s^n
$$
\n
$$
(3.2)
$$

postačí keď otestujeme len 4 akési špeciálne polynómy. A to už je jedno ako, či použitím priameho výpočtu koreňov či pomocou Routhov-Schurovho algoritmu. Ešte pred asi sto rokmi ľudia poriadne nevedeli testovať stabilitu jedného polynómu a teraz je už možné jednoduchým výpočtom otestovať hneď nekonečne veľa polynómov. Je nutné podotknúť, že takýto výsledok je možný len pri testovaní stability spojitých systémov kde oblasť stability je ľavá komplexná polrovina.

Charitonova veta má taktiež veľmi názornú grafickú interpretáciu. Aby bol polynóm a(s) stabilný musí komplexná funkcia  $a(i\omega)$  komplexnej premennej  $\omega$  prechádzať n kvadrantmi a vyhnúť sa pritom nule, s tým že pre každú frekvenciu  $\omega$  však namiesto jedinej komplexnej hodnoty dostávame celú množinu hodnôt (Charitonov obdĺžnik) [4].

#### 3.1 Formulácia problému

Treba určiť či je intervalový polynóm

$$
a(s) = [0.45, 0.55] + [1.95, 2.05]s + [2.95, 3.05]s2 ++ [5.95, 6.05]s3 + [3.95, 4.05]s4 + [3.95, 4.05]s5 + s6 [1]
$$
(3.3)

stabilný, vlastne či sú jeho korene v ľavej komplexnej polrovine.

### 3.2 Rieãenie problému

 Forma akou zadávame intervalové polynómy sú jednoducho dva pomocné polynómy, jeden s koeficientmi definujúcimi spodnú hranicu, druhý s koeficientmi definujúcimi hornú hranicu

$$
am = 0.45 + 1.95s + 2.95s^2 + 5.95s^3 + 3.95s^4 + 3.95s^5 + s^6
$$
\n(3.4)

$$
ap = 0.55 + 2.05s + 3.05s2 + 6.05s3 + 4.05s4 + 4.05s5 + s6
$$
\n(3.5)

Potom zostavíme ãtyri Charitonove polynómy:

$$
k1 = am\{0\} + am\{1\}s + ap\{2\}s^2 + ap\{3\}s^3 + am\{4\}s^4 + am\{5\}s^5 + ap\{6\}s^6
$$
 (3.6)

$$
k2 = ap\{0\} + ap\{1\}s + am\{2\}s^2 + am\{3\}s^3 + ap\{4\}s^4 + ap\{5\}s^5 + am\{6\}s^6
$$
 (3.7)

$$
k3 = am\{0\} + ap\{1\}s + ap\{2\}s^2 + am\{3\}s^3 + am\{4\}s^4 + ap\{5\}s^5 + ap\{6\}s^6
$$
 (3.8)

$$
k4 = ap\{0\} + am\{1\}s + am\{2\}s^2 + ap\{3\}s^3 + ap\{4\}s^4 + am\{5\}s^5 + am\{6\}s^6
$$
 (3.9)

Otestovať stabilitu celého intervalového polynómu potom spočíva v testovaní stability týchto štyroch polynómov. Môžeme použiť nasledovný príkaz  $[test, k1, k2, k3, k4] = khairit(am, ap)$ . Grafický možno overiť stabilitu polynómu a(s) príkazom v MATLABe

*khplot*(*am*,*ap*,0 : 0.01: 5.5)

Nasledovnou simuláciou som zistil åe intervalový polynóm a(s) je stabilný .

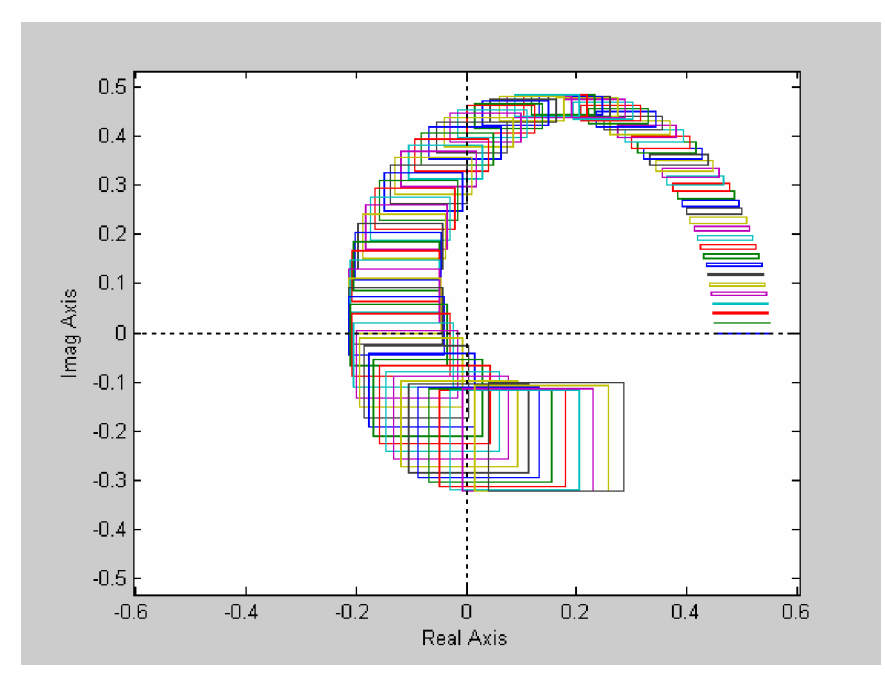

Obr.3.1 Testovanie stability intervalového polynómu z úlohy 3.1.

#### **4. Návrh robustného regulátora pre riadenie chemického reaktora**

Chemické reaktory s procesmi sú súčasťou chemických technológii. A preto je dôležité vedieť ich riadiť. Z hľadiska riadenia chemické reaktory sú jedny z najťažšie zvládnuteľných procesov. Toto platí najmä pre rýchle exotermické reaktory.[2]

#### **4.1 Matematický model prietokového chemického reaktora**

### 4.1.1 Nelineárny model

Budem predpokladať konštantnú hustotu a špecifickú tepelnú kapacitu reakčnej zmesi ako aj konštantný objem reakčnej zmesi či konštantný úhrnný koeficient prechodu tepla. Predpokladám konštantné objemové prietoky reakčnej zmesi na vstupe do reaktora ako aj na výstupe z reaktora. V reaktore bude prebiehať jednoduchá reakcia  $A \xrightarrow{k_1} B$  s reakčnou objemovou rýchlosťou  $\zeta_{v1} = k_1 c_A$  s rýchlostnou konštantou  $k_1 = k_{10} e^{-\frac{E_A / R}{\vartheta}}$  $k_1 = k_{10} e$ /  $\lambda_1 - \lambda_{10}$  $= k_{10} e^{-\frac{B_A E_{\text{A}}}{\vartheta}}$ .

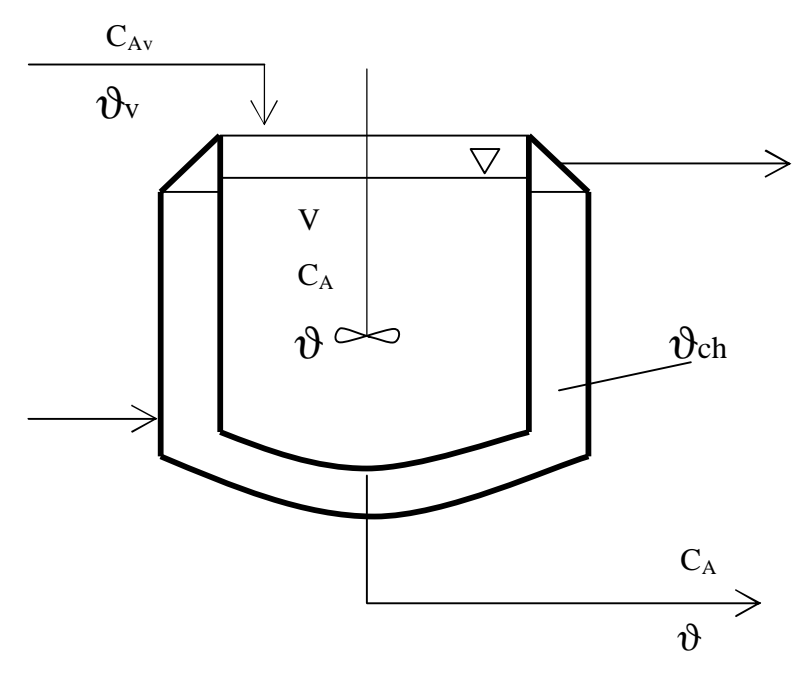

Schéma4.1: Schéma prietokového chemického reaktora s mieãaním.

 $c_A$  $c_A$  - molárna koncentrácia (mol/m<sup>3</sup>) na výstupe z reaktora,

$$
c_{Av}
$$
 -molárna koncentrácia (mol/m<sup>3</sup>) na vstupe do reaktora,

- V objem reakčnej zmesi v reaktore $(m^3)$ ,
- q objemový prietok reakčnej zmesi $(m^3s^{-1})$ ,
- $\vartheta$  -teplota reakčnej zmesi(K).

Z materiálovej bilancie zložky A vyplýva nasledovné :

$$
qc_{AV} + (-1)k_1c_AV = qc_A + V\frac{dc_A}{dt}
$$
\n(4.1)

$$
\frac{dc_A}{dt} = \frac{q}{V} c_{AV} - (\frac{q}{V} + k_1)c_A
$$
\n(4.2)

Entalpická bilancia bude vyzerať :

$$
\frac{d\vartheta}{dt} = \frac{q}{V} \vartheta_V - \frac{k_1(\Delta rH)}{\rho c_p} c_A - \left(\frac{q}{V} + \frac{F\alpha}{V\rho c_p}\right)\vartheta + \frac{F\alpha}{V\rho c_p} \vartheta_c
$$
\n(4.3)

$$
q\rho c_p \vartheta_V + k_1 c_A V(-\Delta r H) = q\rho c_p \vartheta + F\alpha (\vartheta - \vartheta_C) + V\rho c_p \frac{d\vartheta}{dt}
$$
\n(4.4)

A model rovnováåneho stavu (RS) je nasledovný :

$$
qc_{AV}^S - k_1^Sc_A^SV = qc_A^S
$$
\n
$$
(4.5)
$$

$$
qc_A^S - (k_1^S V + q)c_A^S = 0
$$
\n(4.6)

$$
c_A^S = \frac{q}{k_1^s V + q} c_{AV}^S \tag{4.7}
$$

$$
q\rho \ c_{p}\vartheta_{V}^{S} + k_{1}c_{A}^{S}V(-\Delta rH) = q\rho \ c_{p}\vartheta^{S} + F\alpha(\vartheta^{S} - \vartheta_{C}^{S})
$$
\n(4.8)

## 4.1.2 Linearizovaný model

Linearizácia :

1) Odčítanie rovníc RS od rovníc dynamického modelu:

$$
q(c_{AV} - c_{AV}^S) - k_1 c_A V + k_1^S c_A^S V = q(c_A - c_A^S) + V \frac{d(c_A - c_A^S)}{dt}
$$
\n(4.9)

$$
q\rho c_p(\vartheta_V - \vartheta_V^S) - k_1 c_A V \Delta r H + k_1^S c_A^S V \Delta r H = q\rho c_p(\vartheta - \vartheta^S) +
$$
  
+  $F\alpha(\vartheta - \vartheta^S) - F\alpha(\vartheta_C - \vartheta_C^S) + V\rho c_p \frac{d(\vartheta - \vartheta^S)}{dt}$  (4.10)

2) Zavedenie odchýlkových veličín:

$$
x_1 = c_A - c_A^S \qquad \qquad u = \vartheta_C - \vartheta_C^S \qquad \qquad r_1 = c_{AV} - c_{AV}^S = 0 \tag{4.11}
$$

$$
x_2 = \vartheta - \vartheta^s \qquad \qquad r_2 = \vartheta_V - \vartheta_V^s = 0 \qquad (4.12)
$$

3) Taylorov rozvoj:

$$
k_1 c_A = k_{10} e^{-\frac{E_A/R}{\vartheta}} c_A \vartheta^S \approx k_{10} e^{-\frac{E_A/R}{\vartheta}} c_A^S + k_{10} e^{-\frac{E_A/R}{\vartheta}} (c_A - c_A^S) +
$$
  
+ 
$$
k_{10} e^{-\frac{E_A/R}{\vartheta}} c_A^S \frac{E_A/R}{(\vartheta^S)^2} (\vartheta - \vartheta^S) = k_1^S c_A^S + k_1^S x_1 + k_1^S \frac{E_A/R}{(\vartheta^S)^2} c_A^S x_2 =
$$
  
= 
$$
k_1^S c_A^S + k_1^S x_1 + K_1^S x_2
$$
 (4.13)

4) Dosadenie Taylorovho radu:

*A*

$$
q0 - k_1^s c_A^s V - k_1^s x_1 V - K_1^s x_2 V + k_1^s c_A^s V = qx_1 + V \frac{dx_1}{dt}
$$
\n
$$
(4.14)
$$

$$
q\rho c_p 0 - k_1^s c_A^s V \Delta r H - k_1^s x_1 V \Delta r H - K_1^s x_2 V \Delta r H + k_1^s c_A^s V \Delta r H =
$$
\n(4.15)

$$
= q\rho c_p x_2 + F\alpha x_2 - F\alpha x_2 - F\alpha U + V\rho c_p \frac{dx_2}{dt}
$$
\n(4.15)

$$
-(k_1^s V + q)x_1 - K_1^s V x_2 = V \frac{dx_1}{dt}
$$
\n(4.16)

$$
-k_1^S V \Delta r H x_1 - (K_1^S V \Delta r H + q \rho c_p + F \alpha) x_2 + F \alpha U = V \rho c_p \frac{dx_2}{dt}
$$
\n
$$
(4.17)
$$

$$
\frac{dx_1}{dt} = -(k_1^S + \frac{q}{V})x_1 - K_1^S x_2
$$
\n(4.18)

$$
\frac{dx_2}{dt} = -\frac{k_1^S \Delta rH}{\rho c_P} x_1 - \left(\frac{K_1^S \Delta rH}{\rho c_P} + \frac{q}{V} + \frac{F\alpha}{V\rho c_P}\right) x_2 + \frac{F\alpha}{V\rho c_P} U\tag{4.19}
$$

#### 4.2 Formulácia problému

Treba riadiť reaktor ktorý závisí od dvoch neurčitých parametrov, ktorými sú poruchové veličiny. Vo vstupnom prúde sa môže meniť koncentrácia  $c_{A\nu}$  a teplota  $\vartheta_{V}$ . Sledoval som vplyv koncentrácie  $c_{Av}$  na dynamiku reaktora, ktorú som simuloval pomocou schémy 4.2 (Pozri prílohu). Odozva reaktora na skokovú zmenu poruchy so zmenou koncentrácie je na obr.4.1.

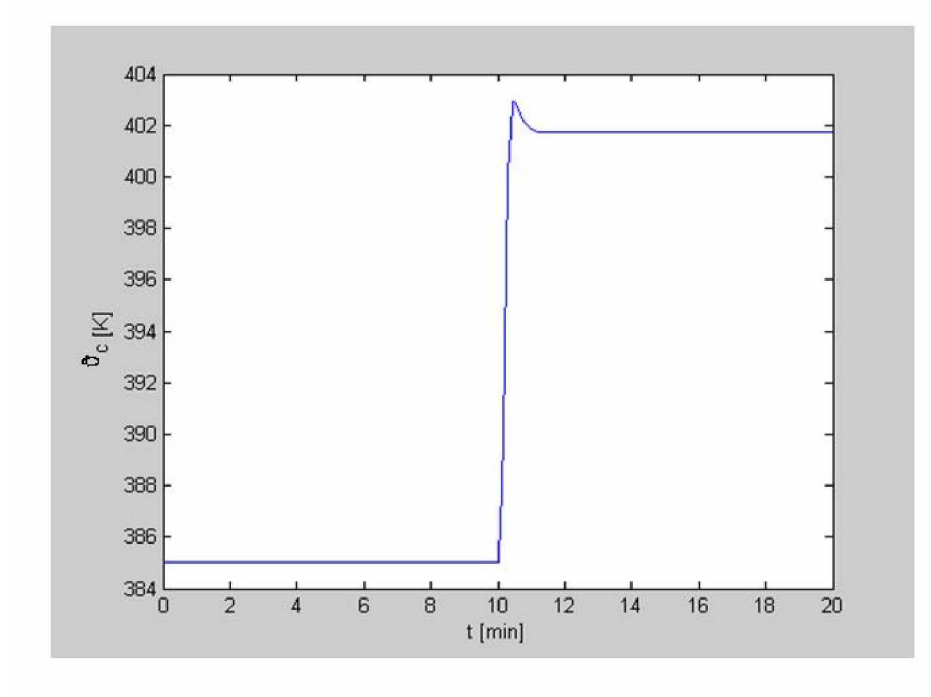

Obr. 4.1 Odozva reaktora na skokovú zmenu poruchy so zmenou koncentrácie  $c_{Av}$  z 1 na 1,2 mol/m<sup>3</sup>.

 Sledoval som vplyv teploty chladiaceho média na dynamiku reaktora ktorú som simuloval pomocou schémy 4.2 (Pozri prílohu). Prechodová charakteristika so zmenou teploty chladenia je znázornená na obr.4.2.

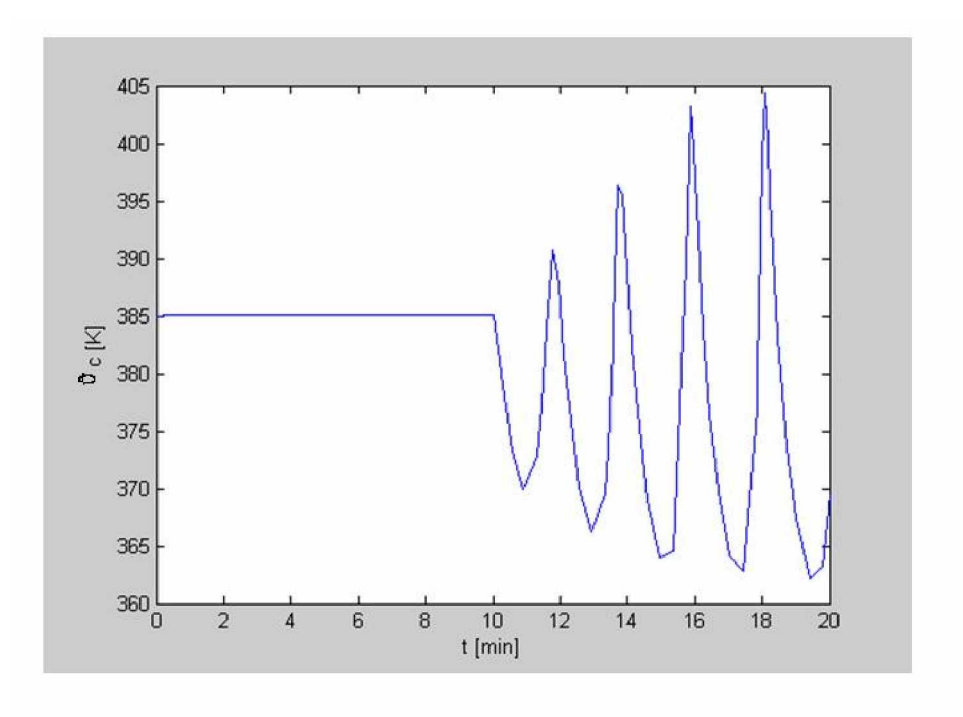

Obr. 4.2 Prechodová charakteristika so zmenou teploty chladenia z 311,1 na 305 K.

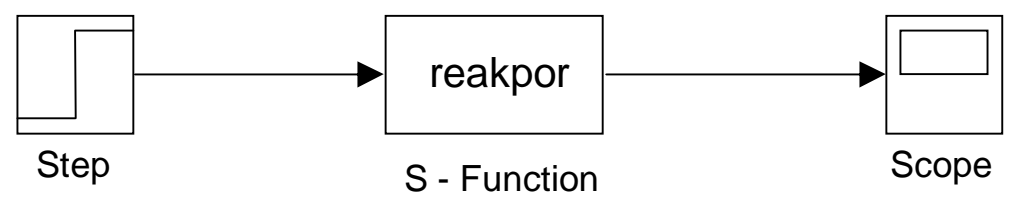

Schéma4.2: Schéma použitá na simuláciu prechodovej charakteristiky reaktora.

Cieľom práce je navrhnúť regulátor, ktorý zabezpečí robustnú stabilitu uzavretého regulačného obvodu pre riadenie chemického reaktora pri meniacej sa  $c_{Av}$ , kde výstup z uzavretého regulačného obvodu môže byť periodický.

#### 4.3 Rieãenie problému

Pre nominálne hodnoty vstupných parametrov  $c_{Av}$  a  $\vartheta_V$  získam nominálny linearizovaný matematický model v tvare prenosu.

Stavový opis získaný odvodením rovníc 4.9-4.19 v kapitole linearizovaný model:

$$
\frac{dx_1}{dt} = a_{11}x_1 + a_{12}x_2 \tag{4.20}
$$

$$
\frac{dx_2}{dt} = a_{21}x_1 + a_{22}x_2 + b_{21}U\tag{4.21}
$$

$$
A = \begin{pmatrix} a_{11} & a_{12} \\ a_{21} & a_{22} \end{pmatrix} \qquad B = \begin{pmatrix} 0 \\ b_{21} \end{pmatrix} \qquad C = \begin{pmatrix} 1 & 0 \\ 0 & 1 \end{pmatrix} \qquad D = \begin{pmatrix} 0 \\ 0 \end{pmatrix} \tag{4.22}
$$

Príkazom [*cit*,*men*] = *ss*2*tf* (*A*,*B*,*C*, *D*) získam prenos:

$$
G(s) = \frac{2.0921s + 22.4310}{s^2 + 2.1678s + 21.9567}
$$
\n(4.23)

Pre nominálny systém regulátor navrhnem metódou umiestnenia pólov. Riadený systém je 2 rádu, lebo stupeň menovateľa jeho prenosu je 2. Na odstránenie trvalej regulačnej odchýlky treba použiť regulátor s integračnou zložkou. Stupeň charakteristickej rovnice uzavretého regulačného obvodu bude v tomto prípade 3.

Zvolím regulátor ktorý bude mať 2 parametre, čiže proporcionálno-integračný (PI) regulátor. Potom charakteristická rovnica uzavretého regulačného obvodu bude mať tvar

$$
1 + \frac{2.0921s + 22.4310}{s^2 + 2.1678s + 21.9567} \left( Z_R + \frac{Z_R}{T_I s} \right) = 0 \tag{4.24}
$$

Po jej úprave dostaneme:

$$
s^{3} + (2.6178 + 2.0921Z_{R})s^{2} + (21.9567 + 22.46103Z_{R} + 2.0921\frac{Z_{R}}{T_{I}})s +
$$
  
+ 22.43103 $\frac{Z_{R}}{T_{I}}$  (4.25)

Požiadavka na regulačný pochod znamená, že 2 póly spätnoväzbového systému budú umiestnené do s1 =  $-1,5+5i$ ; s2 =  $-1,5-5i$  a ďalší pól s3 dopočítame. Výsledný charakteristický polynóm uzavretého obvodu bude mať tvar

$$
p_{\text{}}\_\text{char} = (s - s_1)^*(s - s_2)^*(s - s_3) \tag{4.26}
$$

$$
p_{\text{}}char == s^3 + s^2(-s^2 - s^2) + s(s^2 * s^2 + s^2 + s^2 + s^2) - s^2 + s^2 + s^2. \tag{4.27}
$$

Rovnicu 4.25 dáme do rovnosti s rovnicou 4.27 a získame maticu ktorá bude mať tvar:

$$
2.0921^*Z_R + 0^*I + 1^*s_3 = 0.3822
$$
  
\n
$$
22.431^*Z_R + 2.0921^*I + 3^*s_3 = 24.6322
$$
  
\n
$$
0^*Z_R + 22.431^*I + 27.25^*s_3 = 0
$$
\n(4.28)

z ktorej získame hodnoty pre  $Z_R = 0.2384$  a T<sub>I</sub> = 1,6848 a s<sub>3</sub> = -0,1165 a môj regulátor bude mat' tvar:

$$
G_R = \frac{0.2384s + 0.1415}{s} \tag{4.29}
$$

Teraz sa overí či tento regulátor zabezpečí robustnú stabilitu spätnoväzbového obvodu riadenia aj systému s neurčitou dynamikou ktorý pre meniacu sa koncentráciu  $c_{Av}$  a teplotu

$$
\vartheta_v
$$
 má tvar  $G(s,q) = \frac{2.0921s + (22.4310 + q)}{s^2 + (2.6178 + q)s + (21.9567 + q)},$  kde q je parameter vyjadrujúci

neurčitosť modelu.

Získajú sa parametre charakteristickej rovnice  $1 + G(s,q) * G_R = 0$ . Po roznásobení získam

$$
\underbrace{S^3 + 3.1166s^2 + 22.7515s + 0.296 + (s^2 + 1.2384s + 0.1415)q = 0}_{\widetilde{p}_0}
$$
 (4.30)

Na základe tejto charakteristickej rovnice vytvorím prenos  $\mathbf 0$  $\frac{P_1}{\widetilde{n}}$  $\tilde{c}$   $\tilde{p}$ *p*  $\widetilde{G}_s = \frac{\widetilde{p}_1}{\widetilde{z}}$ , a príkazom [R,K]=rlocus( $\tilde{G}_s$ , od:krok:do) zistím interval pre q v ktorom bude systém stabilný. Výsledný interval pre q je (-2.1, $\infty$ ), a teda koncentrácia  $c_{Av}$  by nemala klesnúť pod hodnotu 0,941 mol/m $^3$  aby uzavretý regulačný obvod reaktora bol stabilný.

Sledoval som ako je navrhnutý regulátor schopný odstrániť vplyv poruchy ktorú predstavuje koncentrácia  $c_{Av}$ , ktorá skokom zmení teplotu v čase 10min , kde žiadaná veličina bola konštantná. Regulačný pochod pri odstraňovaní vplyvu poruchy so zmenou koncentrácie.

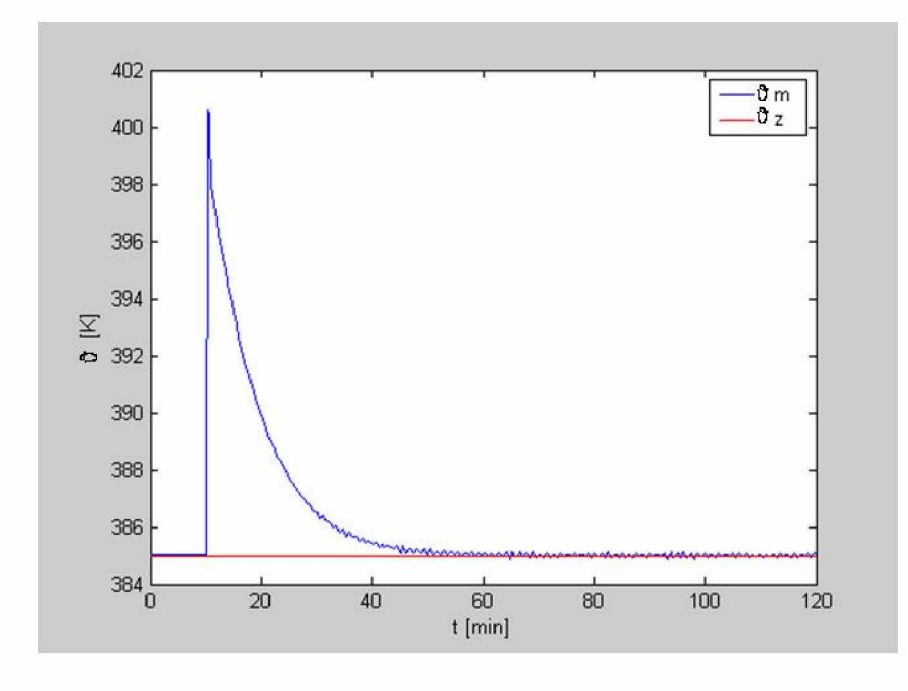

Obr. 4.3 Regulačný pochod pri odstraňovaní vplyvu poruchy so zmenou koncentrácie  $c_{Av}$  z 1 na 1,2 mol/m<sup>3</sup>.

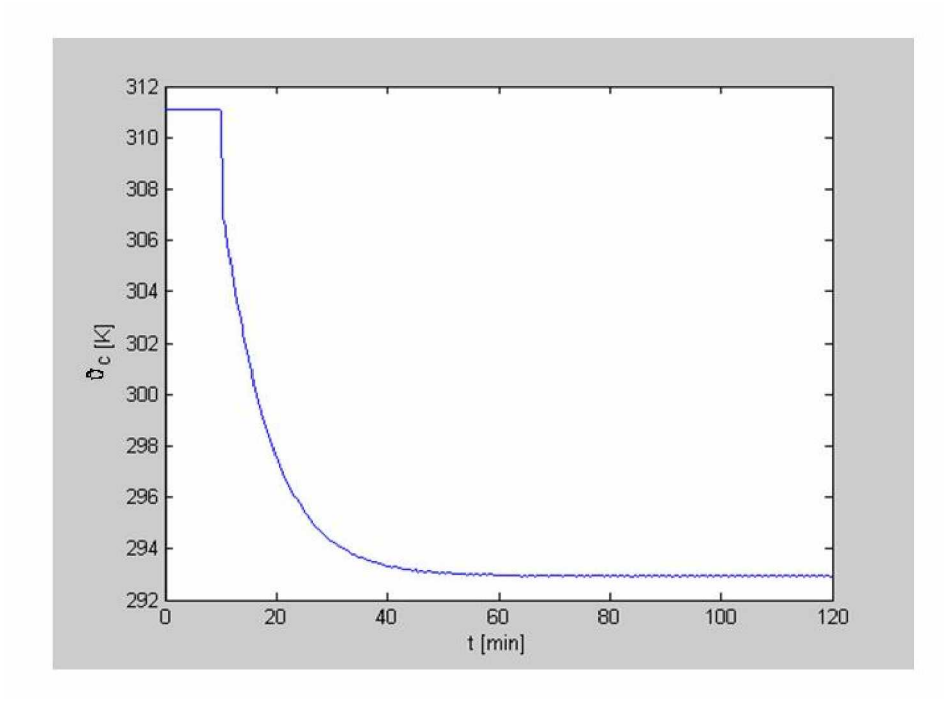

Obr. 4.4 Priebeh riadiacej veličiny pri zmene koncentrácie  $c_{Av}$  z 1 na 1,2 mol/m<sup>3</sup>.

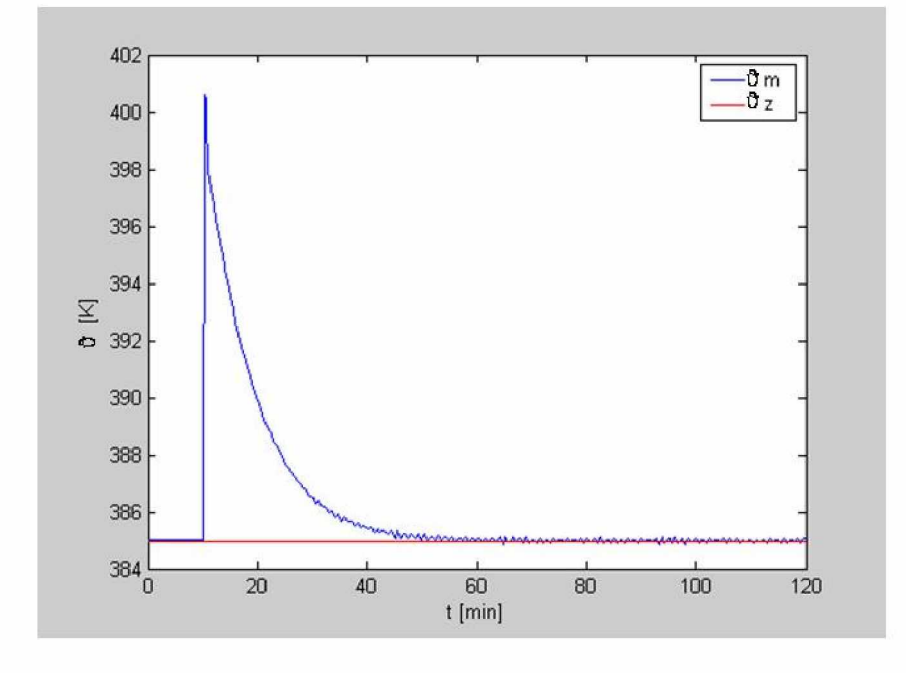

Obr. 4.5 Regulačný pochod pri odstraňovaní poruchy so zmenou koncentrácie  $c_{Av}$  z 1 na 0,9 mol/m<sup>3</sup>.

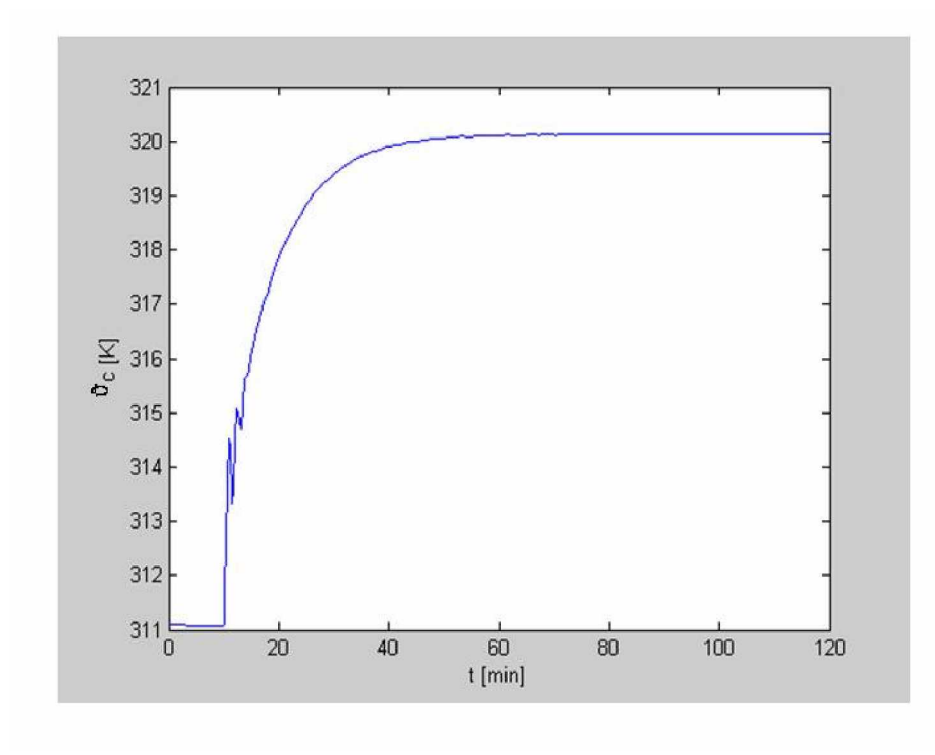

Obr. 4.6 Priebeh riadiacej veličiny pri zmene koncentrácie  $c_{Av}$  z 1 na 0,9 mol/m<sup>3</sup>.

Sledoval som ako je navrhnutý regulátor schopný odstrániť vplyv poruchy ktorú predstavuje zmena koncentrácie  $c_{Av}$  ako porucha v čase 10min. a zabezpečiť dosiahnutie žiadanej veličiny ktorú predstavuje teplota so zmenou v čase 50min.

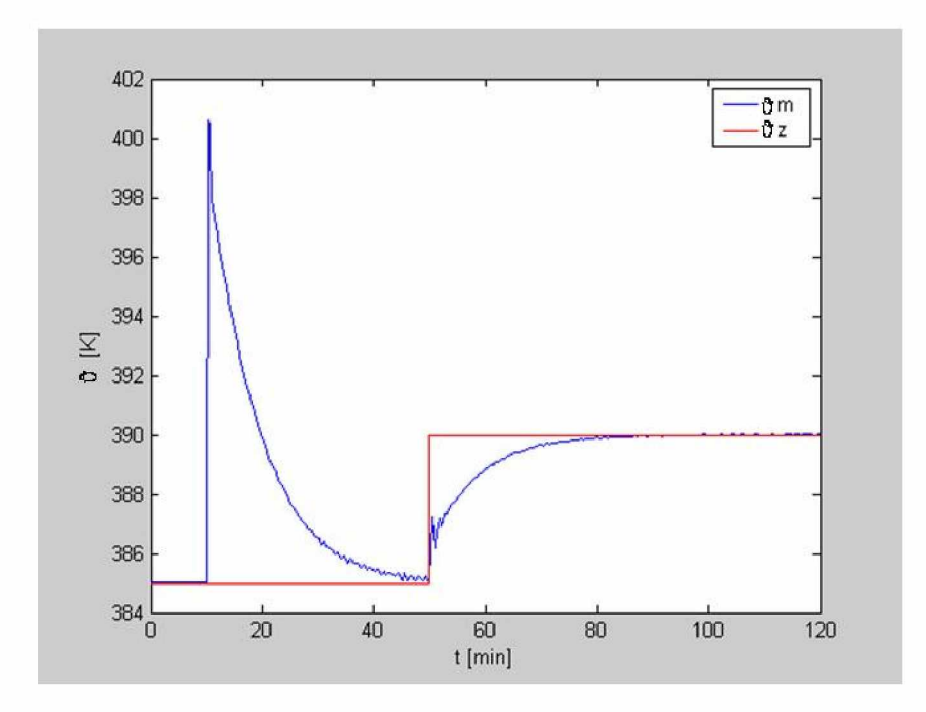

Obr. 4.7 Prechodová charakteristika so zmenou koncentrácie  $c_{Av}$  z 1 na 1,2 mol/m<sup>3</sup> a zmena åiadanej teploty z 385 na 390 K.

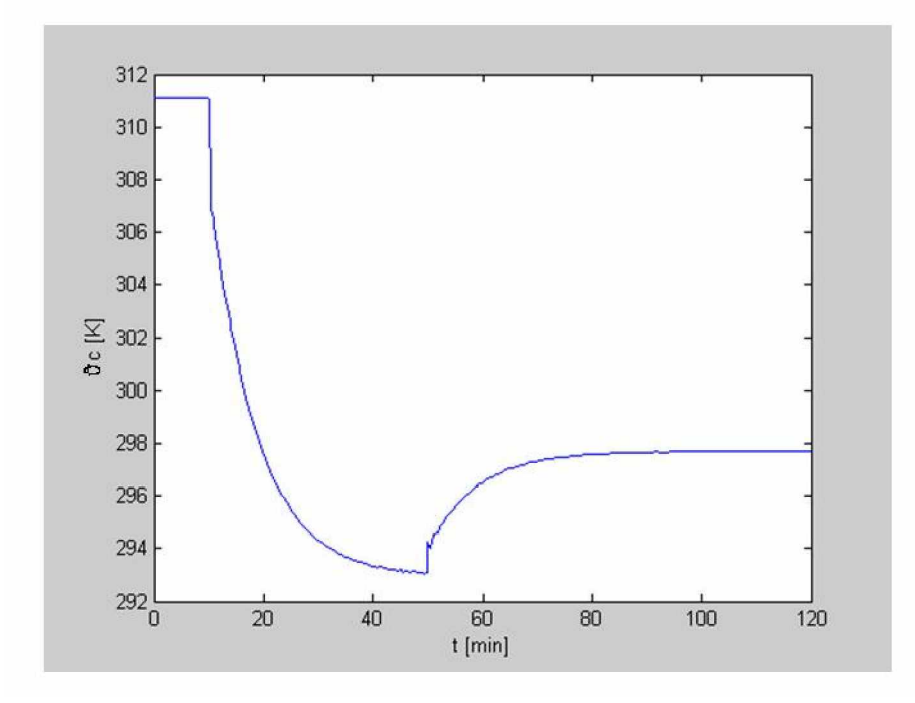

Obr. 4.8 Prechodová charakteristika teploty chladenia so zmenou koncentrácie  $c_{Av}$  z 1 na 1,2 mol/m<sup>3</sup> a zmena žiadanej teploty z 385 na 390 K.

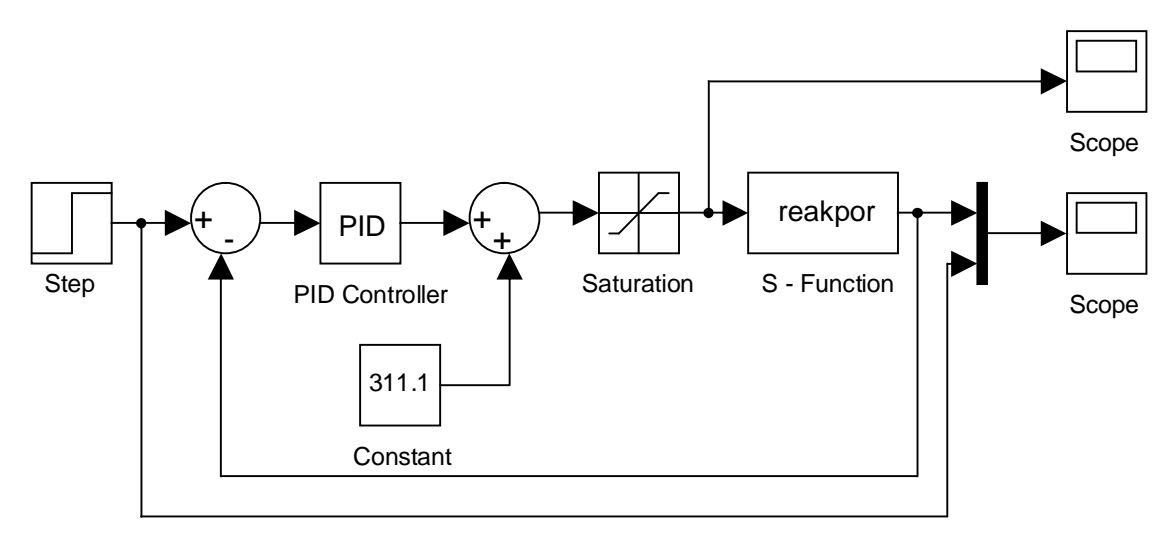

Schéma4.3: Schéma použitá na simuláciu riadenia daného reaktora.

#### 5. **Záver**

 Dvomi metódami som navrhol regulátor a to metódou umiestnenia pólov a Naslinovou metódou, ktoré som uviedol v niekoľkých príkladoch. V súlade so zvolenými cieľmi pre robustné riadenie som odvodil nelineárny matematický model, ktorý bol po linearizácii prevedený na stavový opis, potrebný na získanie nominálneho prenosu. Pre návrh regulátora pre robustný reaktor som zvolil metódu umiestnenia pólov. Sledoval som ako je navrhnutý regulátor schopný odstrániť vplyv poruchy ktorú predstavuje zmena koncentrácie  $c_{av}$ a zabezpečí dosiahnutie žiadanej veličiny ktorú predstavuje teplota. Regulátor dokáže odstrániť malú zmenu koncentrácie ako aj zmenu žiadanej veličiny v danom čase. Pre rýchlejší regulátor môžem voliť iné póly pri návrhu regulátora.

## **Literatúra**

1. Barmish, B. R.: New tools for Robustness of Linear Systems. Macmillan, New York 1994, 394 s.

2. Mikleã, J., Fikar, M.: Modelovanie, identifikácia a riadenie procesov I. STU, Bratislava 1999, 192 s.

3. Bakošová, M., Fikar, M., Čirka, Ľ.: Základy automatizácie. STU, Bratislava 2003, 153 s.

4. Hurák, Z., Hrončík, M.: Učebné texty. ČVUT, Praha 2004, 1-28 s.

#### Príloha

### S-Funkcia s názvom reakpor :

```
function [sys,x0,str,ts] = spojs(t,x,u,flag)q=100;%l.min-1
caf=1;%mol.l-1
tf=350;%K
v=100;%l
ua=5e4;%J.min-1.K-1
k0=7.2e10;%min-1
elr=8750;%K
dh=-5e4;%J.mol-1
ro=1000;%g.l-1
cp=0.239;%J.g-1.K-1
%tc=311.1;%K
%ca=9.3413e-2;%mol.l-1
%t=385;%K
cas=9.3413e-2;ts=385;
switch flag,
case 0
 [sys,x0,str,ts] = \text{mdlInitialize}Sizes(cas,ts); % inicializacia
case 1
  sys = mdlDerivatives(t,x,u,q,v,caf,k0,elr,dh,ro,cp,ua,tf); % vypocet derivacii
case 3
 sys = mdlOutputs(t, x, u); % vypocet vystupov
case {2, 4, 9}
 sys = [];
otherwise
  error(['unhandled flag = ',num2str(flag)]);
end;
```

```
function [sys,x0,str,ts] = \text{md}llnitializeSizes(cas,ts)
sizes = simsizes;sizes.NumContStates = 2; % pocet spojitych stavov
sizes.NumDiscStates = 0; % pocet diskretnych stavov
sizes.NumOutputs = 1; % pocet vystupov
sizes.NumInputs = 1; % pocet vstupov
sizes.DirFeedthrough = 1; % = 0 v pripade, ze vystupy su definovane len pomocou stavov,
inak = 1sizes.NumSampleTimes = 1; % 1 pre spojite systemy
sys = \frac{sinsize(sizes)}{size}x0=[cas ts]; % zaciatocne podmienky pre dif. rovnice
str = []; % str je prazdna matica
```
ts =  $[0 0]$ ; % velkost periody vzorkovania, pre spojite systemy 0 0

```
function sys = mdlDerivatives(t, x, u, q, v, caf, k0, elr, dh, ro, cp, ua, tf) % do tejto funkcie vkladame
vlastne udaje - rovnice dynamiky
```

```
if t<10
```

```
 caf=1;
```
else

```
\text{caf}=1.1:
```
end

```
sys(1) = q/v*(caf-x(1)) - k0*exp(-elr/x(2))*x(1);
```

```
sys(2) = q/v*(tf-x(2)) - dh/(ro*cp)*k0*exp(-elr/x(2))*x(1)+ua/(v*ro*cp)*(u-x(2));
```

```
function sys = mdlOutputs(t, x, u)% do tejto funkcie vkladame vlastne udaje - rovnice
```
## vystupu

 $sys=x(2);$